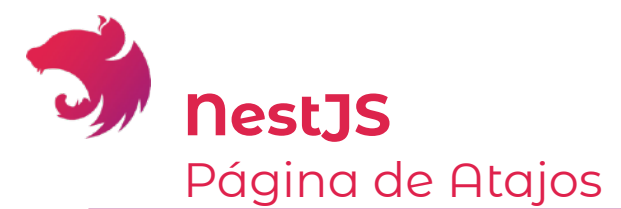

**Instalar Nest.js CLI: Command line interface** npm i -g @nestjs/cli

Nuevo proyecto: en el path actual nest new project-name

# Comandos útiles del CLI

nest generate <comando> nest g <comando>

#### Mostrar ayuda: en cualquier comando

nest -h nest g -h nest g s nombre -h

Componentes comunes: Añadir -h para extras

```
# Crear una clase 
nest q cl <path/nombre>
```

```
# Crear un controlador 
nest g co <path/nombre>
```
# Crear un decorador nest g **d** <path/nombre>

```
# Crear un guard 
nest q gu <path/nombre>
```
# Crear un interceptor nest g in <path/nombre>

```
# Crear un módulo 
nest g mo <path/nombre>
```

```
# Crear un pipe 
nest g pi <path/nombre>
```

```
# Crear un servicio 
nest q s <path/nombre>
```
# Crear un recurso completo nest g **resource** <nombre>

#### Pipes integrados por defecto

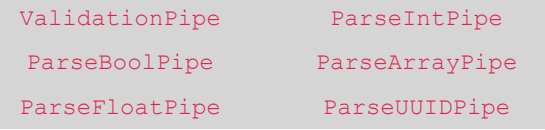

#### Banderas adicionales útiles

```
# Confirmar qué hará el comando 
nest g s nombre --dry-run | -d
```

```
# No archivo de pruebas automático 
nest g s nombre —no-spec
```
## Métodos HTTP comunes

```
Import { 
Get, Post, Put, Path, Delete
} from '@nestjs/common';
```
#### Argumentos de Métodos HTTP: Aplica a cualquier método http

```
# Default Get 
@Get()
```

```
# Con segmento dinámico 
@Get(':id')
```

```
# Especificando una ruta 
@Get('cats/breed') 
@Get(['cats','breed'])
```

```
# Paths dinámicos 
@Get(':product/:size')
```
### Extraer información de la solicitud (**request**)

```
# Obtener parámetros / segmentos 
@Param('id')
```

```
# Obtener el body de la petición
@Body()
```

```
# Obtener los parámetros de query 
@Query()
```
# Obtener respose (Express/Fastify) # Importarse desde express/fastify @Res()

#### Convertir **:id** del segmento a entero

```
@Get(':id') 
async findOne( 
   @Param('id', ParseIntPipe) id: number
){ 
  return this.catsService.findOne(id); 
}
```
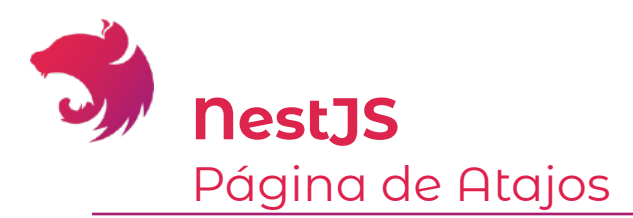

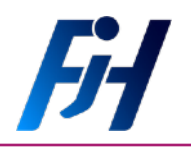

 $\bigcirc$ 

 $\bigcirc$ 

 $Q_9$ 

 $\bigodot$ 

 $\color{red}\Box$ 

 $\bigcirc$ 

 $\mathbf{O}^{\star}$ 

A

# Librerías externas útiles:

npm i class-validator class-transformer

# Algunos decoradores de [Class Validator](https://github.com/typestack/class-validator#validation-decorators)

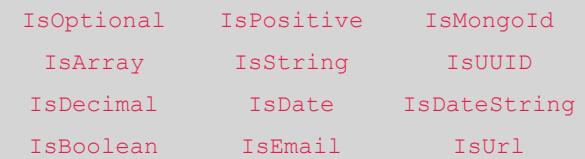

# Configuración global de pipes

```
app.useGlobalPipes( 
   new ValidationPipe({ 
     whitelist: true, 
     forbidNonWhitelisted: true, 
   }) 
);
```
**whiteList:** Remueve todo lo que no está incluido en los DTOs.

**forbidNonWhiteListed:** Retorna bad request si hay propiedades en el objeto no requeridas.

# Estructura de módulo recomendado:

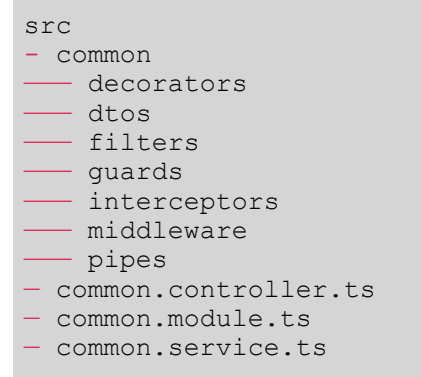

# Configuraciones globales:

Que no requieren el "execution context"

```
const app = await NestFactory.create(AppModule); 
app.useGlobalFilters( new Filtro1, … ); 
app.useGlobalGuards( new Guard1, … ); 
app.useGlobalInterceptors( new Inter1, … ); 
app.useGlobalPipes( new Pipe1, … );
```
# **Building Blocks:**

#### [Guards:](https://docs.nestjs.com/guards)

Usados para permitir o prevenir acceso a una ruta. Ej: Aquí es donde se debe de autorizar una solicitud.

# [Interceptors](https://docs.nestjs.com/interceptors)**:**

**Before Interceptor:** interceptan la solicitud (request) y la pueden transformar completamente basado en las necesidades. **Ej: caché o logs**

#### [Pipes](https://docs.nestjs.com/pipes)**:**

Transformar la data recibida en requests, para asegurar un tipo, valor o instancia de un objeto. Ej: Transformar a números, validaciones, etc.

# [Controllers:](https://docs.nestjs.com/controllers)

Controlan rutas, son los encargados de escuchar la solicitud y emitir una respuesta. Ej: Rutas CRUD

[Decoradores](https://docs.nestjs.com/custom-decorators)**:** Estos se puede aplicar a cualquier nivel Expanden la funcionalidad de el método, propiedad o clase a la cual se adjuntan. Nest.js busca aplicar el principio DRY fuertemente con decoradores. Ej: @Controller('usuarios'), @Ip(), @CustomDecorator()

### [Services:](https://docs.nestjs.com/providers#services)

Alojan la lógica de negocio de tal manera que sea reutilizable mediante inyección de dependencias. Ej: PeliculasService para todo lo relacionado a obtener, grabar, actualizar o eliminar información de películas.

### [Interceptors](https://docs.nestjs.com/interceptors)**:**

**After Interceptor:** Intercepta la respuesta que emitirá el controlador y la puede transformar completamente basado en las necesidades.

Ej: Estandarizar nuevas necesidades, añadir información adicional o almacenar en caché la respuesta.

# [Exception Filters](https://docs.nestjs.com/exception-filters)**:**

Maneja los errores de código en mensajes de respuesta http. Usualmente Nest ya incluye todos los casos de uso comunes, pero se pueden expandir basado en las necesidades.

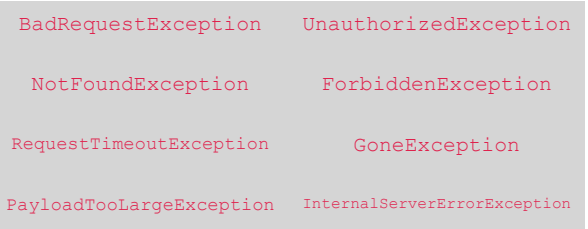

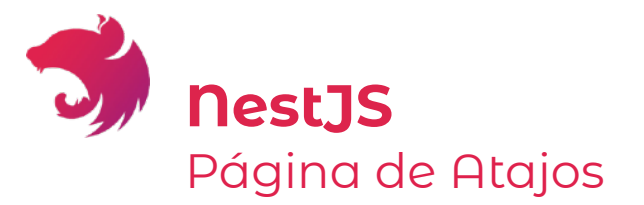

### [Module](https://docs.nestjs.com/modules):

 $\blacksquare$ 

宇

Agrupan y desacoplan un conjunto de funcionalidad específica por dominio.

Ej: auth.module.ts, encargado de todo lo relacionado a la autenticación

## [Middlewares:](https://docs.nestjs.com/middleware)

Modifican o mejoran los objetos de solicitudes o respuestas (request / response). Pueden terminar el ciclo de ejecución, pero no tienen acceso al resultado de la ruta.

# **Ciclo de vida**

De forma general, estos son los pasos tradicionales, pero los decoradores pueden ir en cada etapa.

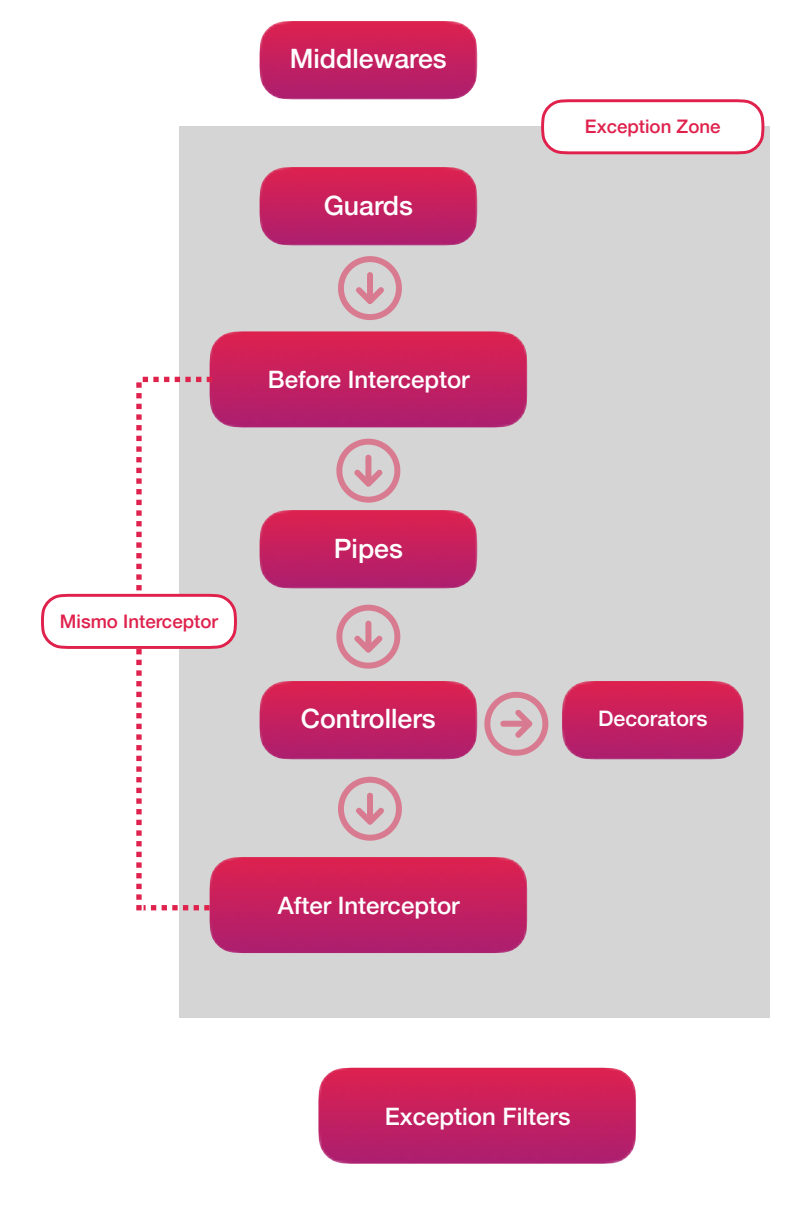

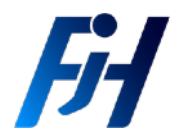

### Habilitar CORS:

```
const app = await NestFactory.create(AppModule);
```
app.enableCors(); app.enableCors( options );

@WebSocketGateway({ cors: true }); // Socket

```
Cookies: Hay que habilitarlas primero con su definición de TS
```
npm i cookie-parser npm i -D @types/cookie-parser

import \* as cookieParser from **'**cookie-parser**';** … … *const* app = *await* NestFactory.create(AppModule); app.use( cookieParser() );

Variables de entorno: .env files

Crear en el root del proyecto el archivo **.env**

npm i @nestjs/config

### Archivo: app.module.ts

import { Module } from '@nestjs/common'; import { ConfigModule } from '@nestjs/config';

```
@Module({ 
   imports: [ConfigModule.forRoot()], 
}) 
export class AppModule {}
```
Uso de variables .env: inyectar esto

```
constructor( 
private readonly configService:ConfigService 
){}
```
Servir contenido estático: crear directorio public

```
npm i @nestjs/serve-static
@Module({ 
   imports: [
 ServeStaticModule.forRoot({ 
 rootPath: join(__dirname,'..','public'), 
     }) 
   ], 
}) 
export class AppModule {}
```
<https://docs.nestjs.com/> [fernando-herrera.com](http://fernando-herrera.com)